Tl-dimmer-control Crack Free [Win/Mac] [Updated-2022]

# Download

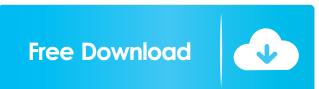

# Tl-dimmer-control Crack+ Keygen Full Version Download [Mac/Win] [Latest 2022]

tl-dimmer-control is a command line interface for V2 flatfield panels that can be used to dim the panel. It can be used to control the panel through a COM port or a network connection. tl-dimmer-control contains all the necessary software for communication with a panel. It can be used to read the panel's name, type, model number, firmware version and date of manufacture and to create/read a user's name and passcode and to connect to a panel's COM port. As well as communicating with the panel through a network connection, the commands can also be read through a COM port. To use the tl-dimmercontrol, you need a computer with a COM port. This tool does not work with any TL-Dimmer D1 series flatfield panel. tldimmer-control is compatible with the following V2 flatfield panels: V2: V2-2801 V2-2820 V2-2830 See : for more details on the supported models. tl-dimmer-control Configuration: In order to use the tl-dimmer-control, the user must first supply an IP address and username/password. This will allow the user to communicate with the panel and control the intensity level. You must also supply a password or passcode that must be entered to gain access to the panel. To create a username and password, the user can use the following example: In the above example, you can supply the IP address, the username and the password for the hardware device. To connect to the hardware device, the host computer must first be configured with a COM port. To configure a COM port, the user must use the COM port that is designated on the bottom of the hardware device. As an example, the port designation is: COM7 An additional user-specific password and passcode can be entered on the hardware device itself. The user can enter a password and passcode by going to : Settings > User > Settings (On Panel) > User (On Panel) > Settings To enable a user-specific password and passcode, the user must click the 'Enforce User passcode' checkbox (see the image below) and enter a password and passcode for each

## **Tl-dimmer-control Crack + For Windows**

tl-dimmer-control Cracked Version is an easy-to-use command line tool to adjust the dimmer intensity level of a TL-Dimmer V2 flatfield panel controller. tl-dimmer-control Cracked 2022 Latest Version can connect to the hardware device using a COM port, detect its current dimmer intensity and change the value according to your instructions. For maximum flexibility, you can connect to the device over TCP/IP (or a USB serial link) as well. Other options include an interactive user interface, which can be used for configuration, monitoring and interaction with the device. You can download a trial version from the download page of the project. If you would like to see screenshots of the application before installing on your hardware, you can take a look at the app's product page. A trial version also includes support for less than or equal to 8 bit data transfer mode. License: The tool is free for non-commercial use. You need a license if you plan to release your own commercial application or want to use the tool for commercial use. A license is priced at €25 for a one-time download of the tool, which allows you to use the tool as long as you need it. You can purchase a license in bulk for large projects. For a detailed pricing scheme, please contact us at support@mouser-innovation.de. If you have any questions, please do not hesitate to contact us at support@mouserinnovation.de. Features: tl-dimmer-control can connect to the hardware device using a COM port, detect its current dimmer intensity and change the value according to your instructions. tl-dimmer-control can connect to the hardware device using a COM port, detect its current dimmer intensity and change the value according to your instructions. Options: For maximum flexibility, you can connect to the device over TCP/IP (or a USB serial link) as well. You can use the tools interactive user interface, which can be used for configuration, monitoring and interaction with the device. For example, you can configure the slave status of a slave device, such as a Arduino, using a web interface. tl-dimmer-control can connect to the hardware device using a COM port, detect its current dimmer intensity and change the value according to your instructions. tl-dimmer-control can connect to the hardware device 1d6a3396d6

# Tl-dimmer-control Crack License Code & Keygen PC/Windows

tl-dimmer-control is a command line application and requires only the required arguments to get started. For example: tldimmer-control -b 20 will set the brightness to 20%. tl-dimmer-control has the following options: -a sets the value of the parameter as specified by the argument. For example: tl-dimmer-control -a intensity dimmer\_intensity will set the brightness of the flatfield to the dimmer\_intensity percentage of its maximum value. Arguments Arguments are specified as a positive decimal integer or a negative decimal integer. Example: tl-dimmer-control -a 1.5 will set the brightness of the flatfield to 1.5% of its maximum value. -h Prints the help message. -v Prints the version message. See also TL-Dimmer V2 flatfield panel controller Terminal emulation software tl-dimmer Category:Software that uses QtQ: Install C++ standard library - Can't find default '/usr/local/include/c++/5/x86\_64-linux-gnu/bits/c++config.h` I am trying to install C++ standard library through command sudo apt install libstdc++6-4.8-dev libstdc++6-4.8-doc But the installation is stuck with below error Reading package lists... Done Building dependency tree Reading state information... Done The following packages were automatically installed and are no longer required: autoconf213 libc6-dev libc6-i386 libreadline6 libreadline6-dev libreadline6-i386 libstdc++6-4.8-doc libstdc++6-4.8-doc:i386 libstdc++6-4.8-dev libstdc++6-4.8-doc Use 'apt-get autoremove' to remove them. 0 upgraded, 0 newly installed, 0 to remove and 0 not upgraded. 1 not fully installed or removed. After this operation, 0 B of additional disk space will be used.

## What's New in the?

tl-dimmer-control is a small command line tool that allows you to adjust the dimmer intensity level of the device connected to the COM port. tl-dimmer-control can connect to the hardware device using a COM port, detect its current dimmer intensity level and change the value according to your instructions. Hideo Kojima's Metal Gear Solid V: The Phantom Pain Will Be Playable on the PS4 and Xbox One Posted on January 29, 2014 This year, at this year's January's PlayStation Experience event, Hideo Kojima announced that he's planning on announcing a new game that is going to be playable on the PS4 and Xbox One. This new game is still a secret and Kojima hasn't stated what the new game is. Even though we're not exactly sure what this new game will be, Kojima mentioned that it's going to be releasing this year, so we're hoping this is a new Metal Gear Solid game. According to Techradar, Kojima is also going to be appearing at the PAX West event this year. This will be the first time that Kojima will be making an appearance at a PAX event since he announced that he would be leaving Konami. Whether this new Metal Gear Solid game comes out this year or not, we'll definitely be keeping an eye out on what it is. Hopefully this new Metal Gear Solid game will be released for the PS4 and the Xbox One later this year!Q: How to Add marker to google map that will open a new page in same window in which its embedded in? I have added Google map to my website as : But I need to open a new page on clicking on a particular marker. A: You can use a Google Map infowindow. TNF-alpha and IL-1 in the genesis of female ureteral obstruction. To investigate the role of the inflammatory cytokines TNF-alpha and IL-1 in the genesis of female ureteral obstruction. We performed one of the following experiments in the three treatment groups. Group 1, sham operation (n = 5); group 2, bilateral ureteral ligation (n = 5); and group 3, bilateral ureteral ligation and intraperitoneal injection

## **System Requirements:**

Minimum: OS: Windows XP Home/Professional/Ultimate SP2/7/8/10/11/12/13/16/17 64bit Processor: Intel® Core<sup>TM2</sup> Duo CPU P9500 @ 2.93GHz Memory: 2 GB RAM Video: NVIDIA® GeForce 8800GT or ATI HD 4850 Hard Drive: 2 GB Sound: DirectX®9.0 compatible sound card DirectX: DirectX 9.0c compatible sound card Keyboard: English keyboard with a global

http://eventaka.com/?p=834 https://imoraitilaw.com/awb-label-pro-crack-keygen/ https://sehatmudaalami65.com/?p=4972 http://ddprotection.com/superhero-avatars-crack-activation-code-with-keygen-free-2022-latest/ https://4f26.com/apx-basic-crack-with-key-free-download-latest-2022/ https://travelingkitty.com/wp-content/uploads/2022/06/SQL Manager for Oracle.pdf http://ticketguatemala.com/sterio-twitter-password-finder-crack-latest-2022/ https://tchadmarket.com/emplois-services/education-et-formations/snmp-trap-tools-crack-download-april-2022/ https://gobigup.com/sothink-swf-easy-crack-activation-key-free/ http://hellothaimove.com/wp-content/uploads/2022/06/manfay.pdf https://www.greatescapesdirect.com/2022/06/net-meter-pro-crack-free-3264bit-latest-2022/ https://rxharun.com/primo-android-data-recovery-2022-latest/ https://robag.ru/wp-content/uploads/2022/06/otadhea.pdf http://purosautoskansas.com/?p=30552 https://drogueriaconfia.com/hashmyfiles-1-72-license-keygen-free-for-windows/ https://semillamontealegre.org/vva-en/eniac-crack-download-mac-win-updated/ https://manevychi.com/wp-content/uploads/2022/06/lunasolcal.pdf https://richonline.club/upload/files/2022/06/ZoO7xmX5V1SDh8qv4fFU 07 380b2d4828149b8498aed5c01b30ebcc file.pdf https://csermoocf6ext.blog/2022/06/07/memory-test-crack-full-version-mac-win-updated/

http://formeetsante.fr/nvidia-texture-tools-for-adobe-photoshop-8-55-0109-1800-patch-with-serial-key/